**AutoCAD Crack Full Version Free [Updated-2022]**

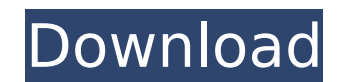

# **AutoCAD Crack+ (LifeTime) Activation Code [Updated-2022]**

The software consists of two main components, the AutoCAD® Computer-Aided Design (CAD) software and AutoCAD LT™ (formerly AutoCAD R12), an AutoCAD R12), an AutoCAD R12), an AutoCAD-compatible command line interface (CLI) Workbench software for use on Windows-based PCs. AutoCAD LT is not compatible with AutoCAD 2010. The AutoCAD LT software can be used with the AutoCAD LT Workbench software or without the AutoCAD LT Workbench software as a downloaded from the Autodesk website for use with the AutoCAD LT software. When used as a Workbench, the user can run the AutoCAD LT software from a menu item within the AutoCAD LT Workbench (see Figure 1). When used witho program as a CLI to create, open, and edit AutoCAD files. In this case, the user must have the AutoCAD LT Workbench installed to do so. Figure 1: In AutoCAD LT Workbench, the user can create a new drawing from scratch or o for use with the AutoCAD LT software, which is composed of several executable files (clients). Because the file-based structure of AutoCAD LT is designed to mimic the file-based structure of the AutoCAD software, the comma user. For the most part, the commands in AutoCAD LT Workbench are the same as the commands in the AutoCAD CLI, with the addition of a few commands to work with files in AutoCAD LT Workbench. To use AutoCAD LT Workbench to 2D: Create, open, or save an AutoCAD drawing or submit the drawing to a remote server. 3D: Create, open, or save a 3D drawing. When used as a CLI, the user can create, open, and edit AutoC

## **AutoCAD Crack With Key [Latest 2022]**

U Universal Windows Platform (UWP) Windows Forms WinRT V Version control and file versioning Versions of AutoCAD Crack Keygen are given a version number every time a new "release candidate" is made available for testing. A each aspect of the design and, therefore, is a source of much error and potential for misuse. However, AutoCAD provides a number of options for versioning. These include: Option 1: Unrestricted search The standard search o AutoCAD. This is accessed by: F-12 to open the version panel Shift+F12 to perform the same search in both the current drawing or model and in the drawing or model and in the basic search option can be accessed by: F3 to op panel. Option 2: Version history for project level objects The Version History window (Window > Applications > Utilities > History) contains the version history of all visible objects in the current drawing. This includes changes that have been made to the model, and the "present" part is a record of what is being displayed at the time of the last change. Option 3: Version history can be accessed in the status bar. It contains the version h systems Revision control systems are tools that maintain a centralized repository of all the files for a project. Unlike the standard file search, revision control systems keep a permanent record of all the changes that ar also allow files to be stored securely and allow users to restore project files in case of disaster. Revision control systems are used to maintain consistency between multiple AutoCAD drawings and models. Also, for a CAD p important to record and monitor project progress and project completion. A revision control system must be paired with a CAD software af5dca3d97

### **AutoCAD Crack + (LifeTime) Activation Code 2022**

The keygen will start automatically. You can remove this in the Options menu if desired. Instructions on how to get the key -Go to the Autodesk Autocad website. -Click on the flue that is downloaded. Instructions on how to unsure of your serial number, go to the main autocad page, scroll to the bottom and click on the serial number link. -Scroll to the bottom and click on the generate key button. This should open a window with a blank key th that is displayed next to it. \*\*\*\*\*\*\*

#### **What's New In AutoCAD?**

Markup Assist is a new, powerful import tool that automatically helps you easily import comments, requests, changes, notes, and more without having to add them to your drawing. Import comments and requests directly from we any drawing while you import it. (video: 1:05 min.) Markup Assistant can be enabled from the Markup Assistant Settings dialog box, and is available in the Drawing Workspace. Enable it from the Markup Assistant Settings dia the Refine feature. Refine uses all of the view's controls and tools, but also leverages the power of the Edit view. Under the Refine button, check Enable Refine View's controls, such as the Sweep, Create Face, and Offset the Edit and View views, refinement changes accordingly. Use the Swap modes button to quickly switch to Refine mode in any view. Simplify Refinement is available with Edit and View and Object Views, and is available as an power of the Edit view into the Refine feature. Refine uses all of the view's controls and tools, but also leverages the power of the Edit view. Under the Refine button, check Enable Refine view to begin using the Edit vie min.) When you switch between the Edit and View views, refinement changes accordingly. Use the Swap modes button to quickly switch to Refine mode in any view. Simplify Refinement is available with Edit and View and Object min.) Cleaner Views: Navigate by the dashboard with a new keyboard shortcut. (video: 1:22 min.) For some users, the context-sensitive menus are too many and the tab order is confusing. Let's

# **System Requirements For AutoCAD:**

Cocos2d-x 3.10 or later. Xcode 8.3 or later. Depends on your build target and GPU features. For iPhone5S/5C -with armv7 CPU -with GPU -No ProMotion or Metal -with iOS 9.3 or later -iOS 10 or later -iPhone6/6S/6Plus -with i

Related links:

<https://emperiortech.com/wp-content/uploads/2022/08/kaliyel.pdf> [https://eskidiyse.com/wp-content/uploads/2022/08/AutoCAD\\_\\_Free\\_Updated\\_2022.pdf](https://eskidiyse.com/wp-content/uploads/2022/08/AutoCAD__Free_Updated_2022.pdf) <http://www.bayislistings.com/autocad-22-0-crack-free-download-for-windows-latest/> <https://morning-taiga-89164.herokuapp.com/camscoo.pdf> <https://mysterious-cliffs-64958.herokuapp.com/AutoCAD.pdf> <https://rednails.store/wp-content/uploads/2022/08/AutoCAD-9.pdf> <https://geezfamily.com/wp-content/uploads/2022/08/AutoCAD-9.pdf> <https://farmaciacortesi.it/autocad-keygen-full-version-mac-win-latest/> <https://coffeefirstmamalater.com/2022/08/10/autocad-crack-activation-code-with-keygen-free-download-pc-windows-march-2022-2/> <http://insenergias.org/?p=66627> <https://mohacsihasznos.hu/advert/autocad-2019-23-0-crack-with-keygen-free-download-pc-windows/> <http://travkamyravka.ru/?p=10986> <https://rotuloslowcost.com/wp-content/uploads/2022/08/harlfayn.pdf> [https://crystalshine.eu/wp-content/uploads/2022/08/AutoCAD\\_\\_Crack\\_\\_-1.pdf](https://crystalshine.eu/wp-content/uploads/2022/08/AutoCAD__Crack__-1.pdf) <https://aerosmith50years.com/wp-content/uploads/2022/08/AutoCAD-11.pdf>